# **Run\_Label Subroutine**

### **Description**

Runs Report Builder+ labels.

### **Syntax**

**Run\_Label** (LabelName,Select\_Statement,Select\_Option,Print\_Option)

## **Parameters**

The Run\_Label subroutine has the following parameters.

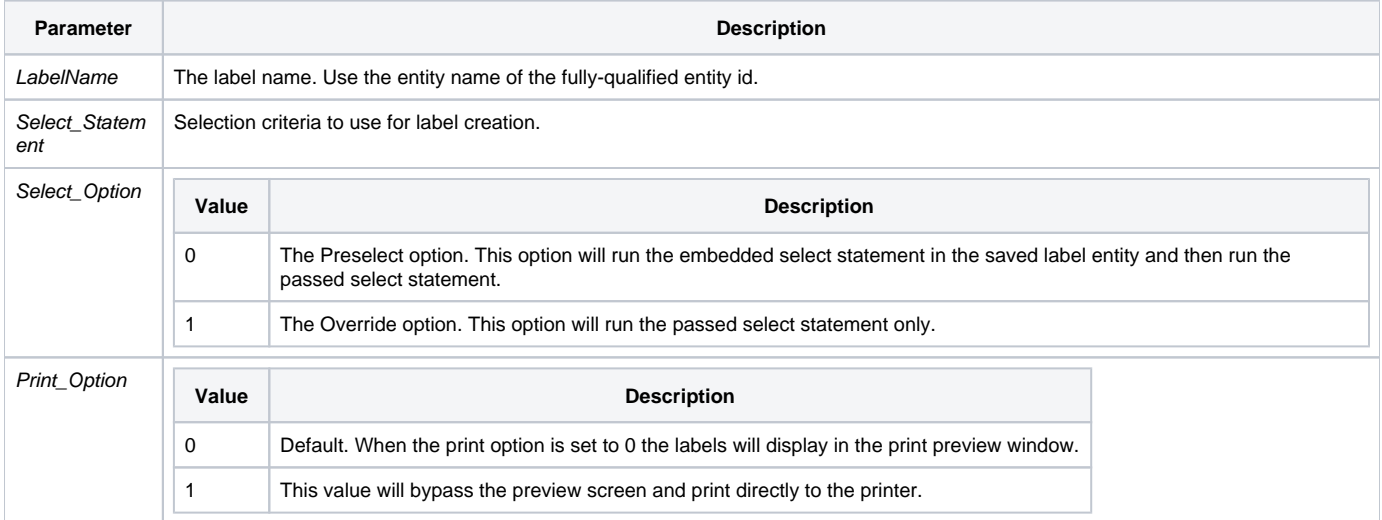

**Note:The Run\_Label function is to be used with existing Report Builder Label records only.**

#### Example

```
* The fully qualified entity id is EXAMPLES*OIREPORT*RBLABEL*CUSTOMER_ADDRESS
Declare Subroutine Run_Label
* Run the Existing Label Report
LabelName = 'CUSTOMER_ADDRESS'
Run_Label(LabelName,'','')
* Run the Existing Label Report
select_statement = "SELECT CUSTOMERS WITH STATE = 'NJ'"
Run_Label(LabelName,Select_Statement,1)
```